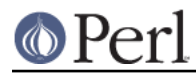

**NAME**

# perlclib - Internal replacements for standard C library functions

# **DESCRIPTION**

One thing Perl porters should note is that perl doesn't tend to use that much of the C standard library internally; you'll see very little use of, for example, the ctype.h functions in there. This is because Perl tends to reimplement or abstract standard library functions, so that we know exactly how they're going to operate.

This is a reference card for people who are familiar with the C library and who want to do things the Perl way; to tell them which functions they ought to use instead of the more normal C functions.

#### **Conventions**

In the following tables:

is a type.

p

 $\ddot{+}$ 

is a pointer.

n

is a number.

s

is a string.

sv, av, hv, etc. represent variables of their respective types.

#### **File Operations**

Instead of the *stdio.h* functions, you should use the Perl abstraction layer. Instead of FILE\* types, you need to be handling PerlIO\* types. Don't forget that with the new PerlIO layered I/O abstraction FILE\* types may not even be available. See also the perlapio documentation for more information about the following functions:

```
 Instead Of: Use:
        stdin PerlIO stdin()
        stdout PerlIO stdout()
        stderr PerlIO_stderr()
         fopen(fn, mode) PerlIO_open(fn, mode)
         freopen(fn, mode, stream) PerlIO_reopen(fn, mode, perlio)
      (Deprecated)
        fflush(stream) PerlIO flush(perlio)
        fclose(stream) PerlIO_close(perlio)
File Input and Output
```
# Instead Of: Use: fprintf(stream, fmt, ...) PerlIO printf(perlio, fmt, ...) [f]getc(stream) PerlIO getc(perlio) [f]putc(stream, n) PerlIO putc(perlio, n) ungetc(n, stream) PerlIO\_ungetc(perlio, n)

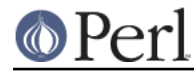

Note that the PerlIO equivalents of fread and fwrite are slightly different from their C library counterparts:

```
fread(p, size, n, stream) PerlIO read(perlio, buf, numbytes)
 fwrite(p, size, n, stream) PerlIO_write(perlio, buf, numbytes)
 fputs(s, stream) PerlIO_puts(perlio, s)
```
There is no equivalent to fgets; one should use sv\_gets instead:

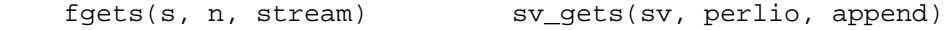

#### **File Positioning**

Instead Of: Use:

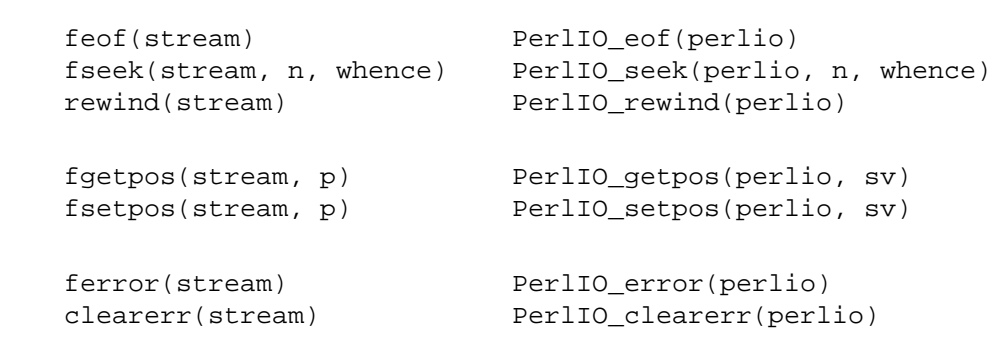

#### **Memory Management and String Handling**

```
Instead Of: Use:
   t * p = \text{malloc}(n) Newx(id, p, n, t)
   t * p = calloc(n, s) Newxz(id, p, n, t)
   p = realloc(p, n) Renew(p, n, t)
   memcpy(dst, src, n) Copy(src, dst, n, t)
 memmove(dst, src, n) Move(src, dst, n, t)
memcpy/*(struct foo *) StructCopy(src, dst, t)
    memset(dst, 0, n * sizeof(t)) Zero(dst, n, t)
   memzero(dst, 0) Zero(dst, n, char)
   free(p) Safefree(p)
   strdup(p) savepv(p)
   strndup(p, n) savepvn(p, n) (Hey, strndup doesn't exist!)
   strstr(big, little) instr(big, little)
   strcmp(s1, s2) strLE(s1, s2) / strEQ(s1, s2) /
strGT(s1,s2)
   \text{strncmp}(s1, s2, n) \text{strnNE}(s1, s2, n) / \text{strnE}(s1, s2, n)
```
Notice the different order of arguments to Copy and Move than used in memcpy and memmove.

Most of the time, though, you'll want to be dealing with SVs internally instead of raw char  $*$  strings:

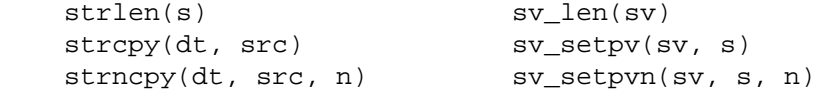

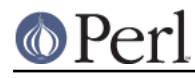

```
strcat(dt, src) sv_catpv(sv, s)
strncat(dt, src) sv_catpvn(sv, s)
sprintf(s, fmt, ...) sv_setpvf(sv, fmt, ...)
```
Note also the existence of sv\_catpvf and sv\_vcatpvfn, combining concatenation with formatting.

Sometimes instead of zeroing the allocated heap by using Newxz() you should consider "poisoning" the data. This means writing a bit pattern into it that should be illegal as pointers (and floating point numbers), and also hopefully surprising enough as integers, so that any code attempting to use the data without forethought will break sooner rather than later. Poisoning can be done using the Poison() macro, which has similar arguments as Zero():

Poison(dst, n, t)

### **Character Class Tests**

There are two types of character class tests that Perl implements: one type deals in chars and are thus **not** Unicode aware (and hence deprecated unless you **know** you should use them) and the other type deal in UVs and know about Unicode properties. In the following table,  $c$  is a char, and u is a Unicode codepoint.

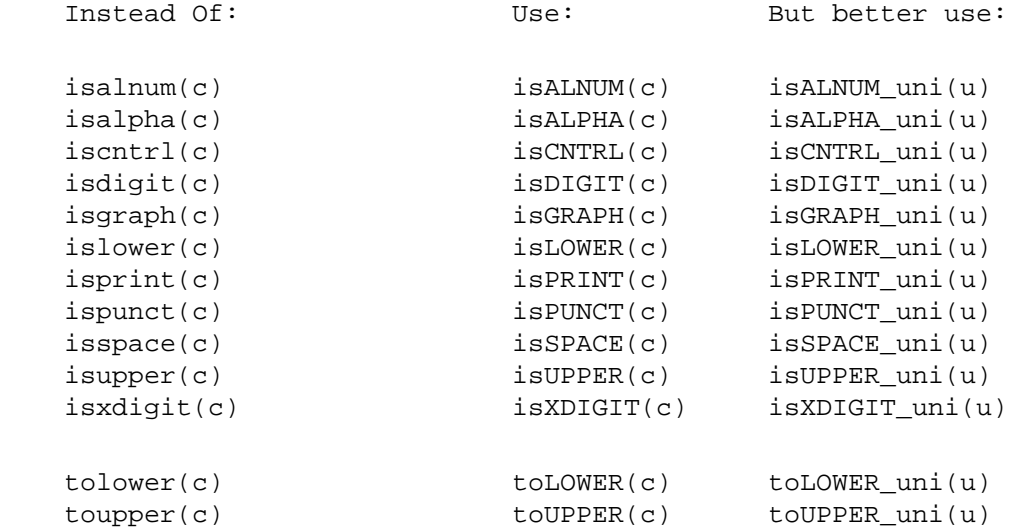

#### **stdlib.h functions**

Instead Of: Use:

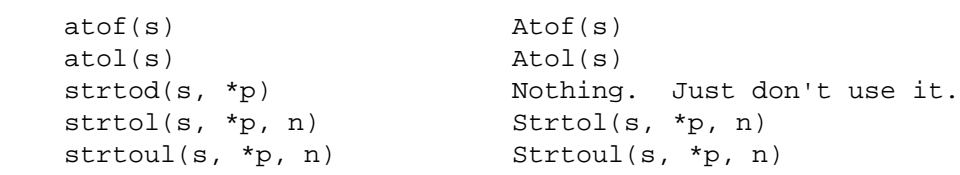

Notice also the grok\_bin, grok\_hex, and grok\_oct functions in *numeric.c* for converting strings representing numbers in the respective bases into NVs.

In theory Strtol and Strtoul may not be defined if the machine perl is built on doesn't actually have strtol and strtoul. But as those 2 functions are part of the 1989 ANSI C spec we suspect you'll find them everywhere by now.

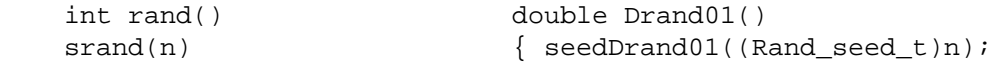

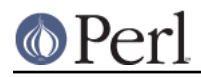

PL\_srand\_called = TRUE; }

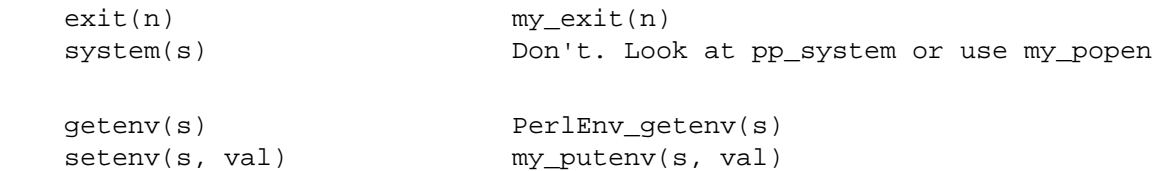

#### **Miscellaneous functions**

You should not even want to use setjmp.h functions, but if you think you do, use the JMPENV stack in scope.h instead.

For signal/sigaction, use rsignal(signo, handler).

# **SEE ALSO**

perlapi, perlapio, perlguts